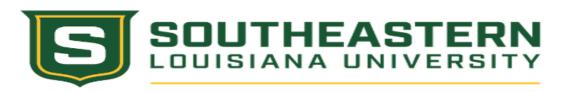

Complete Step 1, Step 2 (Section "A" or "B") and Step 3.

Instructions:

## **PAYMENT REQUEST**

Ensure the form is signed before sending to Accounts Payable. STEP 1: Payor **Paying Department's Name: Business Unit (Budget #):** Spend Category (Account #): **Additional Worktags: Payment Amount: Payment Description:** STEP 2: Payee **OPTION (A): Payment to another SLU Department Receiving Department's Name: Business Unit (Budget #):** Revenue Category (Account #): **Additional Worktags: OPTION (B): Payment to outside supplier/individual: Recipient's Name:** Recipient's Supplier ID (Workday): **Recipient's Mailing Address: Recipient's Email Address: Recipient's Phone Number:** Step 3: Approval **Business Unit Head Printed Name: Business Unit Head Signature:** Date:

Email the completed form and supporting documentation to acctspayable@southeastern.edu. The email subject line should be "Payment Request" and include the name of the payee.